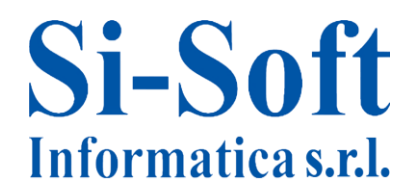

# **Corso SAP Contabilità Avanzato - Modulo FI 5 GIORNI**

*Finalità: approfondire le nozioni pratiche del modulo FI e le operazioni contabili, introduzione alla verifica fatture.*

*Durata: 40 ore*

### **Modulo FI - La contabilità su SAP**

- $\checkmark$  Introduzione al Modulo FI e Sottomoduli
- $\checkmark$  FI-GL Contabilità Generale: Conti Co.Ge., Registrazione partita doppia, Partitario e saldi dei conti, Reportistica
- $\checkmark$  FI-AP Contabilità Fornitori: Gestione delle Anagrafiche, Registrazioni documenti fornitori, Partitari e saldi conti fornitori , Pagamenti
- $\checkmark$  FI-AR Contabilità Clienti: Gestione delle Anagrafiche, Registrazioni documenti clienti, Partitari e saldi conti clienti, Incassi

#### **Sezione Clienti**

- $\checkmark$  Registrazione fattura attiva automatica e manuale
- $\checkmark$  Registrazione incasso automatico e manuale
- $\checkmark$  Analisi partite aperte e pareggiate
- $\checkmark$  Registrazione e incasso nota a credito automatica e manuale
- $\checkmark$  Incasso Ri.Ba

#### **Sezione Fornitori**

- $\checkmark$  Registrazione fattura passiva automatica e manuale
- $\checkmark$  Registrazione pagamento automatico e manuale
- $\checkmark$  Analisi partite aperte e pareggiate
- $\checkmark$  Registrazione e pagamento nota a credito automatica e manuale
- $\checkmark$  Ritenuta d'acconto

#### **Procedure Contabili**

- $\checkmark$  Chiavi contabili
- $\checkmark$  Compensazione Debiti/Crediti
- $\checkmark$  Storno Documenti contabili
- $\checkmark$  Ripristino documenti contabili
- $\checkmark$  Partitario conti co.ge
- $\checkmark$  Anagrafica conti co.ge e visione piano dei conti
- $\checkmark$  Reportistica contabilità

## **I codici IVA**

- $\checkmark$  Codici IVA: generalità
- $\checkmark$  Codici IVA: categorie fiscali
- $\checkmark$  Codici IVA: applicazioni
- $\checkmark$  La dichiarazione IVA

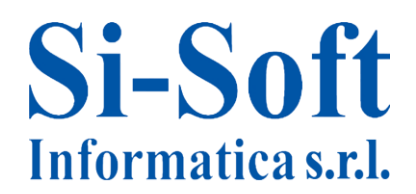

## **Attività propedeutiche alla revisione delle fatture**

- $\checkmark$  Introduzione alla verifica fatture
- $\checkmark$  Verifica della fattura passiva
- $\checkmark$  Nota di credito
- $\checkmark$  Visualizzazione della fattura

#### **Esercitazione finale**

 $\checkmark$  Esercitazione finale modulo FI